## **MidiBoxKB**

Since Thorsten released a 8\*8 scan matrix driver,

it's easily possible to use a C64 Keyboard with MIOS.

 $\pmb{\times}$ 

<http://www.midibox.org/forum/index.php?topic=6505.msg40727#msg40727>

The C example can be downloaded here :

- 1. [http://ucapps.de/mios/sm\\_example2\\_v1.zip](http://ucapps.de/mios/sm_example2_v1.zip)
- 2. [http://ucapps.de/mios/sm\\_example1\\_v2.zip](http://ucapps.de/mios/sm_example1_v2.zip)

First, i did this pcb (on a breadboard) :

 $\pmb{\times}$ 

## **The program**

Use that sample program to test your keyboard connection : (sources included) <http://jambonbill.free.fr/midibox-kb/c/c64-keyboard-test-v2.zip> It display the key number, the corresponding Character, the midi note number associated to that key, and play a note on channel 1. The keyboard mapping can be found in the "variables.h" file.

## **It can look like this**

## <http://www.youtube.com/watch?v=OZGhumzoR70>

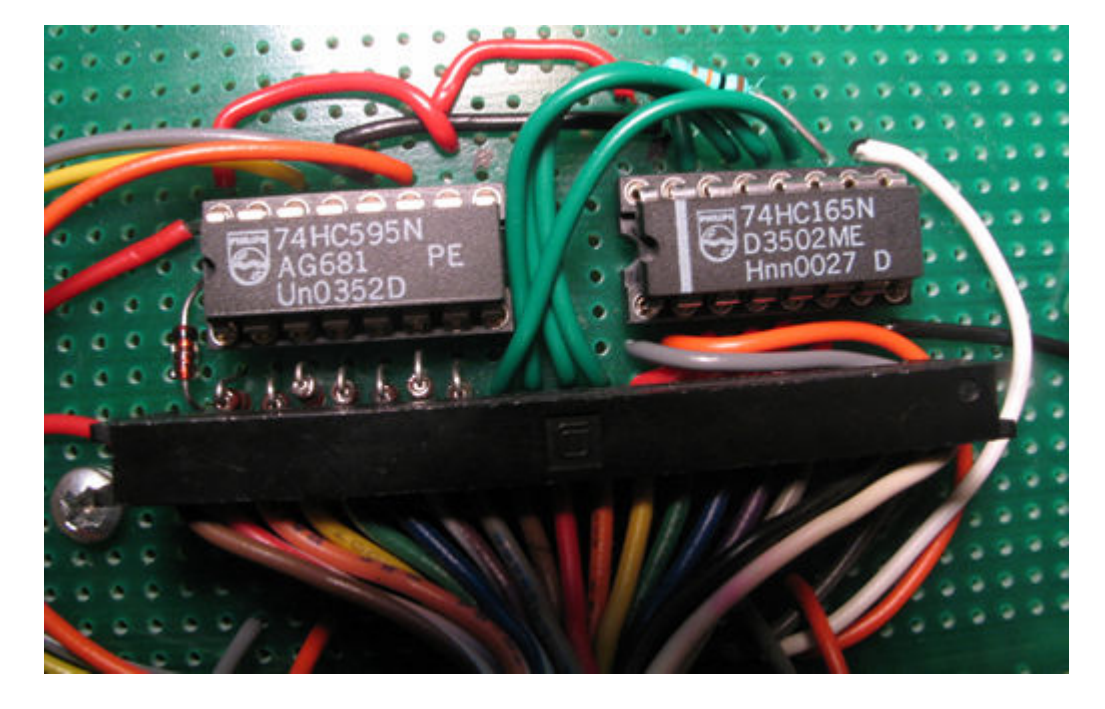

Please write me if you have questions.

Get various files and details related at<http://jambonbill.free.fr>or <http://jambonbill.free.fr/?rep=./midibox-kb>

— [bill](mailto:bill@mylgd.com) 2006/05/02 05:06

From: <http://wiki.midibox.org/> - **MIDIbox**

Permanent link:  $\pmb{\times}$ **[http://wiki.midibox.org/doku.php?id=midiboxkb\\_-\\_using\\_a\\_c64\\_keyboard\\_as\\_input&rev=1169165190](http://wiki.midibox.org/doku.php?id=midiboxkb_-_using_a_c64_keyboard_as_input&rev=1169165190)**

Last update: **2007/03/16 16:04**